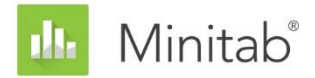

**MINITAB-ASSISTENT – WHITE PAPER** Dieses White Paper ist Teil einer Reihe von Veröffentlichungen, welche die Forschungsarbeiten der Minitab-Statistiker erläutern, in deren Rahmen die im Assistenten der Minitab Statistical Software verwendeten Methoden und Datenprüfungen entwickelt wurden.

# Prüferübereinstimmung bei attributiven Daten

# Übersicht

Mit der Analyse der Prüferübereinstimmung bei attributiven Daten wird die Übereinstimmung zwischen den Einstufungen von Prüfern und bekannten Standards untersucht. Sie können die Analyse der Prüferübereinstimmung bei attributiven Daten verwenden, um die Genauigkeit der Einstufungen von Prüfern zu ermitteln und festzustellen, bei welchen Prüfeinheiten die höchsten Fehlklassifikationsquoten vorliegen.

Da die Prüfeinheiten in den meisten Anwendungen in zwei Kategorien eingestuft werden (beispielsweise gut/schlecht oder bestanden/nicht bestanden), analysiert der Assistent nur binäre Einstufungen. Wenn Sie Einstufungen mit mehr als zwei Kategorien auswerten möchten, können Sie die reguläre Analyse der Prüferübereinstimmung bei attributiven Daten in Minitab verwenden (**Statistik > Qualitätswerkzeuge > Prüferübereinstimmung bei attributiven Daten**).

In diesem White Paper wird erläutert, wie wir bestimmt haben, welche Statistiken in den Berichten des Assistenten für die Prüferübereinstimmung bei attributiven Daten angezeigt werden sollen und wie diese Statistiken berechnet werden.

**Hinweis** Es wurden keine spezifischen Richtlinien für die in den Berichten des Assistenten angezeigten Datenprüfungen entwickelt.

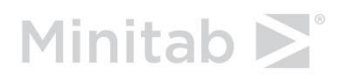

## Ausgabe

Die Prüferübereinstimmung lässt sich im Wesentlichen auf zwei Arten bewerten:

- Prozentsatz der Übereinstimmung zwischen den Einstufungen und dem Standard
- Prozentsatz der Übereinstimmung zwischen den Einstufungen und dem Standard, korrigiert um den Prozentsatz der zufälligen Übereinstimmungen (als Kappa-Statistik bezeichnet)

Die Analysen im Assistenten wurden speziell für Green Belts konzipiert. In diesem Personenkreis kann gelegentlich Unsicherheit darüber herrschen, wie die Kappa-Statistik interpretiert wird. So ist beispielsweise eine Übereinstimmung zwischen Einstufungen und dem Standard von 90 % intuitiv verständlicher als der entsprechende Kappa-Wert von 0,9. Daher haben wir uns entschieden, die Kappa-Statistik aus den Berichten des Assistenten herauszunehmen.

In der Ausgabe im Sessionfenster für die reguläre Prüferübereinstimmung bei attributiven Daten in Minitab (**Statistik > Qualitätswerkzeuge > Prüferübereinstimmung bei attributiven Daten**) zeigt Minitab den Prozentsatz der absoluten Übereinstimmung zwischen jedem einzelnen Prüfer und dem Standard sowie den Prozentsatz der absoluten Übereinstimmung zwischen allen Prüfern und dem Standard. Bei der absoluten Übereinstimmung zwischen *jedem einzelnen* Prüfer und dem Standard beeinflusst die Anzahl der Versuche die Prozentrechnung. Bei der absoluten Übereinstimmung zwischen *allen* Prüfern und dem Standard beeinflussen die Anzahl der Versuche und die Anzahl der Prüfer die Prozentrechnung. Wird die Anzahl der Versuche oder die Anzahl der Prüfer in der Untersuchung erhöht, senkt dies den geschätzten Prozentsatz der Übereinstimmung künstlich ab. Es wird jedoch angenommen, dass dieser Prozentsatz über Prüfer und Versuche hinweg konstant ist. Um dieses Problem zu vermeiden, werden daher im Bericht des Assistenten paarweise Prozentwerte für die Übereinstimmung gezeigt.

Die Berichte des Assistenten zeigen paarweise Prozentwerte der Übereinstimmungen zwischen Einstufungen und dem Standard für die Prüfer, Standardtypen, Versuche und Konfidenzintervalle für die Prozentwerte. Die Berichte zeigen außerdem die am häufigsten fehlklassifizierten Prüfeinheiten und die Fehlklassifikationsquoten der Prüfer.

## Berechnungen

Die Berechnungen der paarweisen Prozentwerte sind nicht in der Ausgabe der regulären Prüferübereinstimmung bei attributiven Daten in Minitab (**Statistik** > **Qualitätswerkzeuge** > **Prüferübereinstimmung bei attributiven Daten**) enthalten. Die paarweisen Prozentwerte der Übereinstimmung werden in dieser Ausgabe durch Kappa dargestellt; hierbei handelt es sich um die paarweise Übereinstimmung korrigiert nach der zufälligen Übereinstimmung. Möglicherweise werden der Ausgabe in Zukunft paarweise Prozentwerte als Option hinzugefügt, wenn die Ergebnisse des Assistenten von den Benutzern gut angenommen werden.

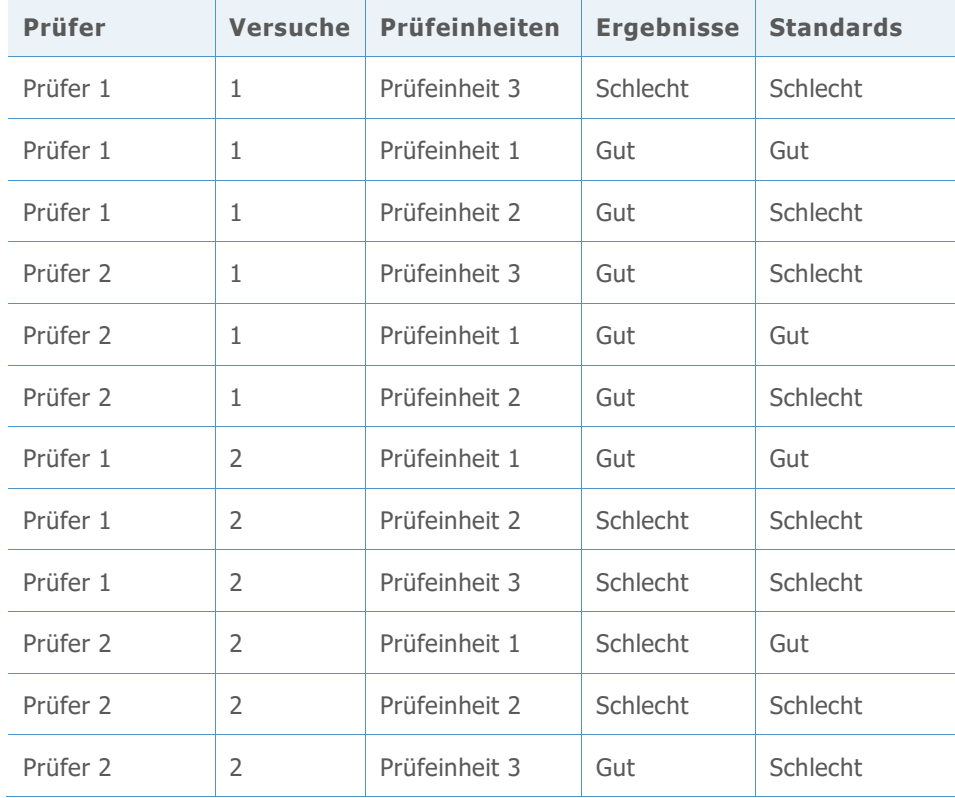

Die Berechnungen werden anhand der folgenden Daten veranschaulicht.

#### Übereinstimmungsquote insgesamt

Die Formel lautet:

 $100 \times \frac{X}{N}$ N

Dabei gilt Folgendes:

- X ist die Anzahl der Einstufungen, die mit dem Standardwert übereinstimmen.
- N ist die Anzahl der Zeilen mit gültigen Daten.

Beispiel

 $100 \times \frac{7}{15}$  $\frac{7}{12}$  = 58,3%

## Übereinstimmung für jeden Prüfer

Die Formel lautet:

```
100 \times \frac{Anzahl \, der \, Einsteinfungen \, für \, den \, i-ten \, Prüfer, \, die \, dem \, Standardwert \, entsprechen} {N}N_i
```
Dabei gilt Folgendes:

• N<sup>i</sup> ist die Anzahl der Einstufungen für den i-ten Prüfer.

Beispiel (Übereinstimmung für Prüfer 1)

 $100 \times \frac{5}{6}$  $\frac{3}{6}$  = 83,3%

## Übereinstimmung nach Standard

Die Formel lautet:

 $100 \times \frac{Anzahl \, der \, Einsteinfungen, \, die \, dem \, i-ten \, Standardwert \, entsprechen}$  $N_i$ 

Dabei gilt Folgendes:

N<sup>i</sup> ist die Anzahl der Einstufungen für den i-ten Standardwert

Beispiel (Übereinstimmung für "gute" Prüfeinheiten)

 $100 \times \frac{3}{4}$  $\frac{3}{4}$  = 75%

### Übereinstimmung nach Versuch

Die Formel lautet:

```
100 \times \frac{Anzahl \, der \, Einsteinstufungen \, für \, den \, i-ten \,Versuch, \, die \, dem \, Standardwert \,entsprechenN_i
```
Dabei gilt Folgendes:

N<sup>i</sup> ist die Anzahl der Einstufungen für den i-ten Versuch

Beispiel (Versuch 1)

 $100 \times \frac{3}{5}$  $\frac{3}{6}$  = 50%

### Übereinstimmung nach Prüfer und Standard

Die Formel lautet:

100× Anzahl der Einstufungen für den i-ten Prüfer, die dem i-ten Standard entsprechen  $\overline{M}$ 

Dabei gilt Folgendes:

N<sup>i</sup> ist die Anzahl der Einstufungen für den i-ten Prüfer für den i-ten Standard

Beispiel (Prüfer 2, Standard "schlecht")

 $100 \times \frac{1}{4}$  $\frac{1}{4}$  = 25%

#### Fehlklassifikationsquoten

Die Gesamtfehlerquote beträgt:

100 − Übereinstimmungsquote insgesamt

Beispiel

 $100 - 58.3\% = 41.7\%$ 

Wenn Prüfer eine "gute" Prüfeinheit als "schlecht" einstufen, beträgt die Fehlklassifikationsquote:

 $100 \times \frac{Anzahl \, der \, "guten" Einheiten, die als \, "schlecht" eingestuft wurden$ Gesamtzahl der "guten" Einheiten

Beispiel

 $100 \times \frac{1}{4}$  $\frac{1}{4}$  = 25%

Wenn Prüfer eine "schlechte" Prüfeinheit als "gut" einstufen, beträgt die Fehlklassifikationsquote:

 $100 \times \frac{Anzahl \, der}{}$  schlechten" Einheiten, die als "gut" eingestuft wurden Gesamtzahl der "schlechten" Einheiten

Beispiel

 $100 \times \frac{4}{9}$  $\frac{4}{8}$  = 50%

Wenn Prüfer dieselbe Prüfeinheit in unterschiedlichen Versuchen in beide Kategorien einstufen, beträgt die Fehlklassifikationsquote:

 $100 \times \frac{Anzahl \, der \, Einheiten, \, die \, bei \,unterschiedlichen Versuchen \,unbeständig \,eingestuft \,wurden.$ Anzahl der Einheiten × Anzahl der Prüfer

Beispiel

$$
100 \times \frac{3}{3 \times 2} = 50\%
$$

#### Fehlklassifikationsquoten der Prüfer

Wenn Prüfer i eine "gute" Prüfeinheit als "schlecht" einstuft, beträgt die Fehlklassifikationsquote:

 $100 \times \frac{Anzahl \, der \, "guten" Einheiten, die von Prüfer i als \, "schlecht" eingestuft wurden"$ <br>Cooguntaal deur suter" Einheiten, die von Pui fau is eingestuft wurden. Gesamtzahl der "guten" Einheiten, die von Prüfer i eingestuft wurden

Beispiel (für Prüfer 1)

 $100 \times \frac{0}{2}$  $\frac{0}{2} = 0\%$ 

Wenn Prüfer i eine "schlechte" Prüfeinheit als "gut" einstuft, beträgt die Fehlklassifikationsquote:

$$
100 \times \frac{Anzahl der "schlechten" Einheiten, die von Prüfer i als "gut" eingestuft wurden
$$
  
\nGesamtzahl der "schlechten" Einheiten, die von Prüfer i eingestuft wurden

Beispiel (für Prüfer 1)

 $100 \times \frac{1}{4}$  $\frac{1}{4}$  = 25%

Wenn Prüfer i dieselbe Prüfeinheit in unterschiedlichen Versuchen in beide Kategorien einstuft, beträgt die Fehlklassifikationsquote:

 $100 \times \frac{Anzahl\ der\ Einheiten, die bei unterschiedlichen Versuchen unbeständig eingestuft wurden  
\nConstrahl den Einheiten, die von Düßen i ein gestuft wurden.$ Gesamtzahl der Einheiten, die von Prüfer i eingestuft wurden

Beispiel (für Prüfer 1)

 $100 \times \frac{1}{2}$  $\frac{1}{3}$  = 33,3%

#### Am häufigsten fehlklassifizierte Einheiten

Für die i-te "gute" Prüfeinheit lautet der Prozentsatz "guter" Prüfeinheiten, die als "schlecht" eingestuft werden:

 $100 \times \frac{Anzahl \, der \, Einsteinfungen \, als \, "schlecht" für die i-te, gute" Einheit}$ *Anzahl der Einstufungen für die i-te "gute" Einheit* 

Beispiel (Prüfeinheit 1)

 $100 \times \frac{1}{4}$  $\frac{1}{4}$  = 25% Für die i-te "schlechte" Prüfeinheit lautet der Prozentsatz "schlechter" Prüfeinheiten, die als "gut" eingestuft werden:

 $100 \times \frac{Anzahl \, der \, Einsteinfungen \, als \, "gut" \, für \, die \, i-te \, schlechte" Einheit$ Anzahl der Einstuf ungen für die i−te "schlechte" Einheit

Beispiel (Prüfeinheit 2)

 $100 \times \frac{2}{4}$  $\frac{2}{4}$  = 50%

© 2020 Minitab, LLC. All rights reserved. Minitab®, Minitab Workspace ™, Companion by Minitab®, Salford Predictive Modeler®, SPM®, and the Minitab® logo are all registered trademarks of Minitab, LLC, in the United States and other countries. Additional trademarks of Minitab, LLC can be found at [www.minitab.com](http://www.minitab.com/). All other marks referenced remain the property of their respective owners.